## **Innlogging i DSB-CIM - IPAD-version**

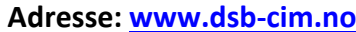

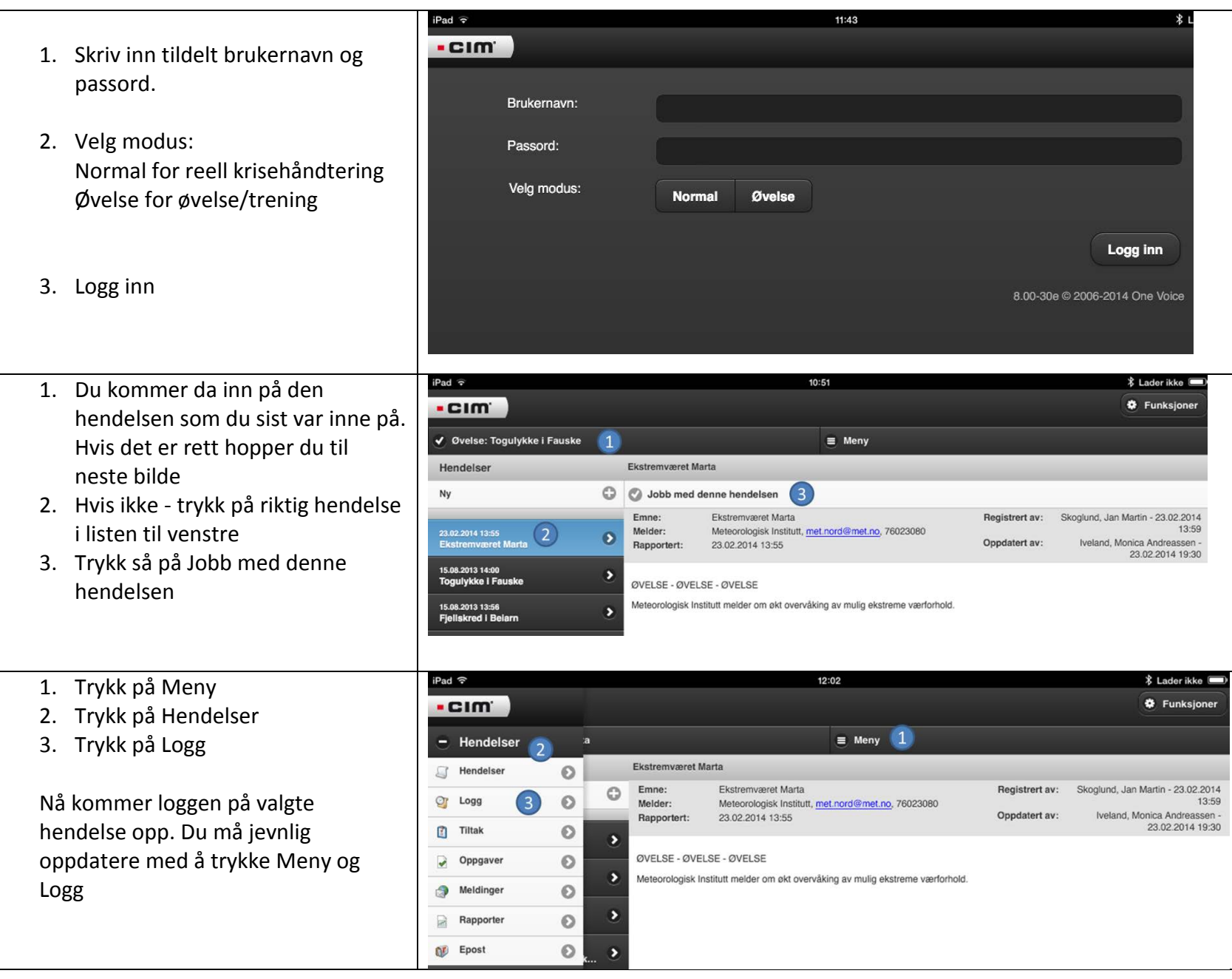